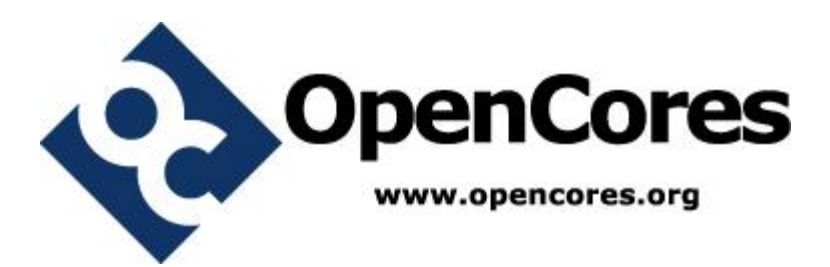

# **Ripple Carry Adder Easier UVM**

*Author: Vladimir Armstrong vladimirarmstrong@opencores.org*

> **Rev. 1.0 March 19, 2019**

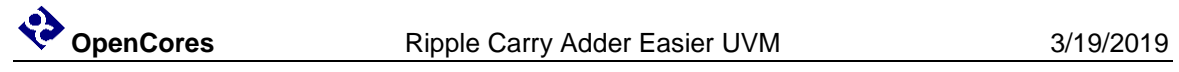

*This page has been intentionally left blank.*

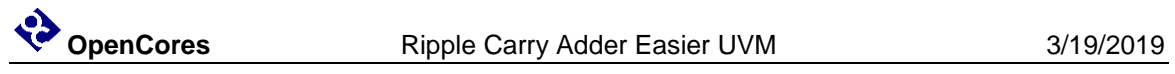

#### **Revision History**

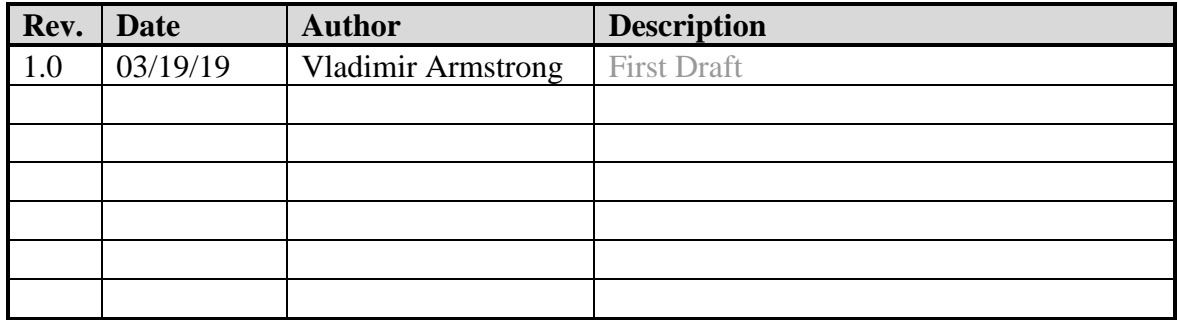

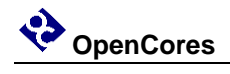

### **Contents**

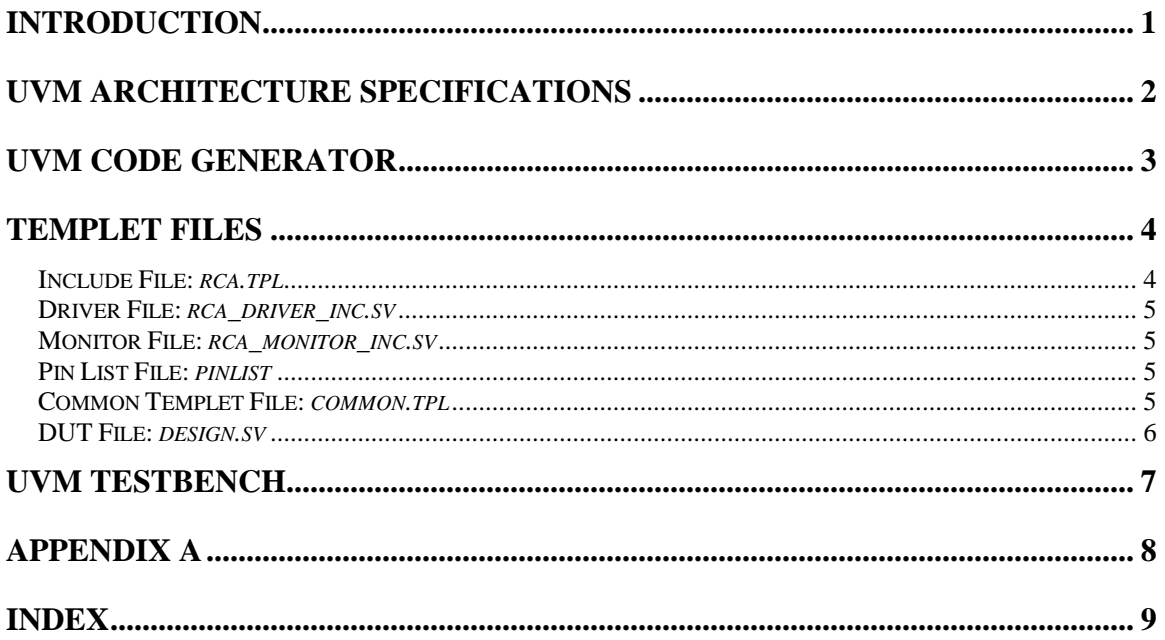

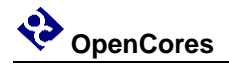

## **Introduction**

This document describes the verification of Ripple Carry Adder RTL module [\[2\]](#page-12-0) by using a minimal of Easier UVM Code Generator [\[1\]](#page-12-1) to keep it simple. The verification flow has 4 basic steps and is shown i[n Figure 1;](#page-4-0) starting with UVM architecture specifications [Figure](#page-5-0)  [2](#page-5-0) from which a templet files [\[4\]](#page-7-0) are created which are used as input to Perl script [Figure 3](#page-6-0) which outputs System Verilog UVM testbench [Figure 4.](#page-10-0)

<span id="page-4-0"></span>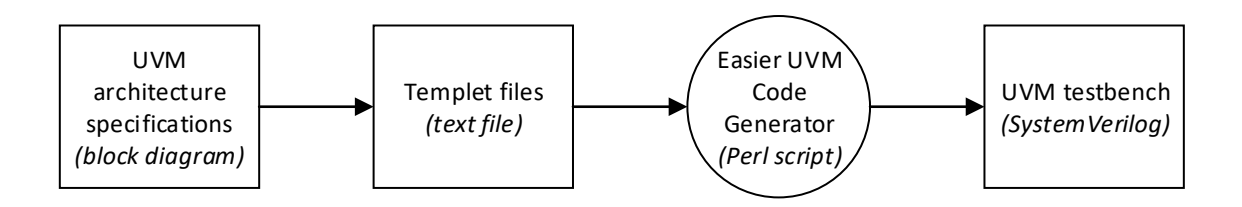

**Figure 1 Easier UVM verification flow.**

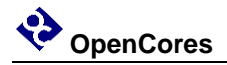

## **UVM Architecture Specifications**

The UVM architecture is specified in [Figure 2,](#page-5-0) to keep it simple Scoreboard or Reference Model is not used.

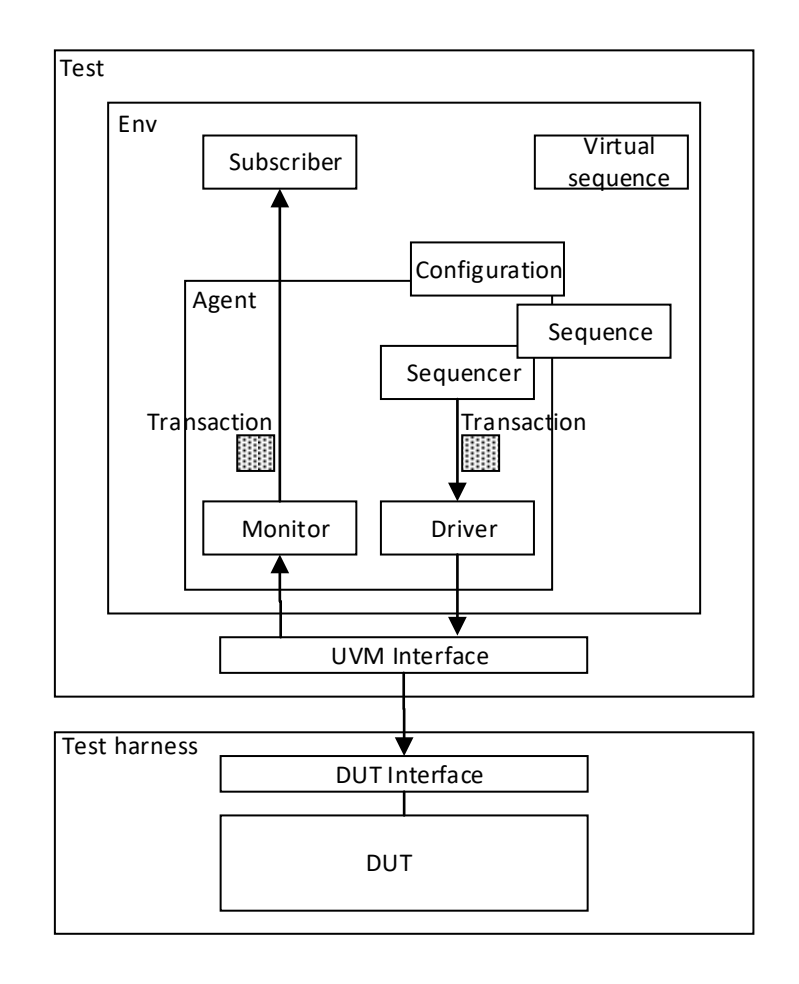

<span id="page-5-0"></span>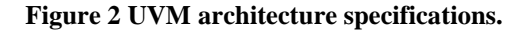

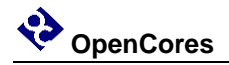

### **UVM Code Generator**

The Easier UVM Code Generator Perl script inputs 6 templet files [\[4\]](#page-7-0) and outputs UVM testbench is shown in [Figure 3.](#page-6-0)

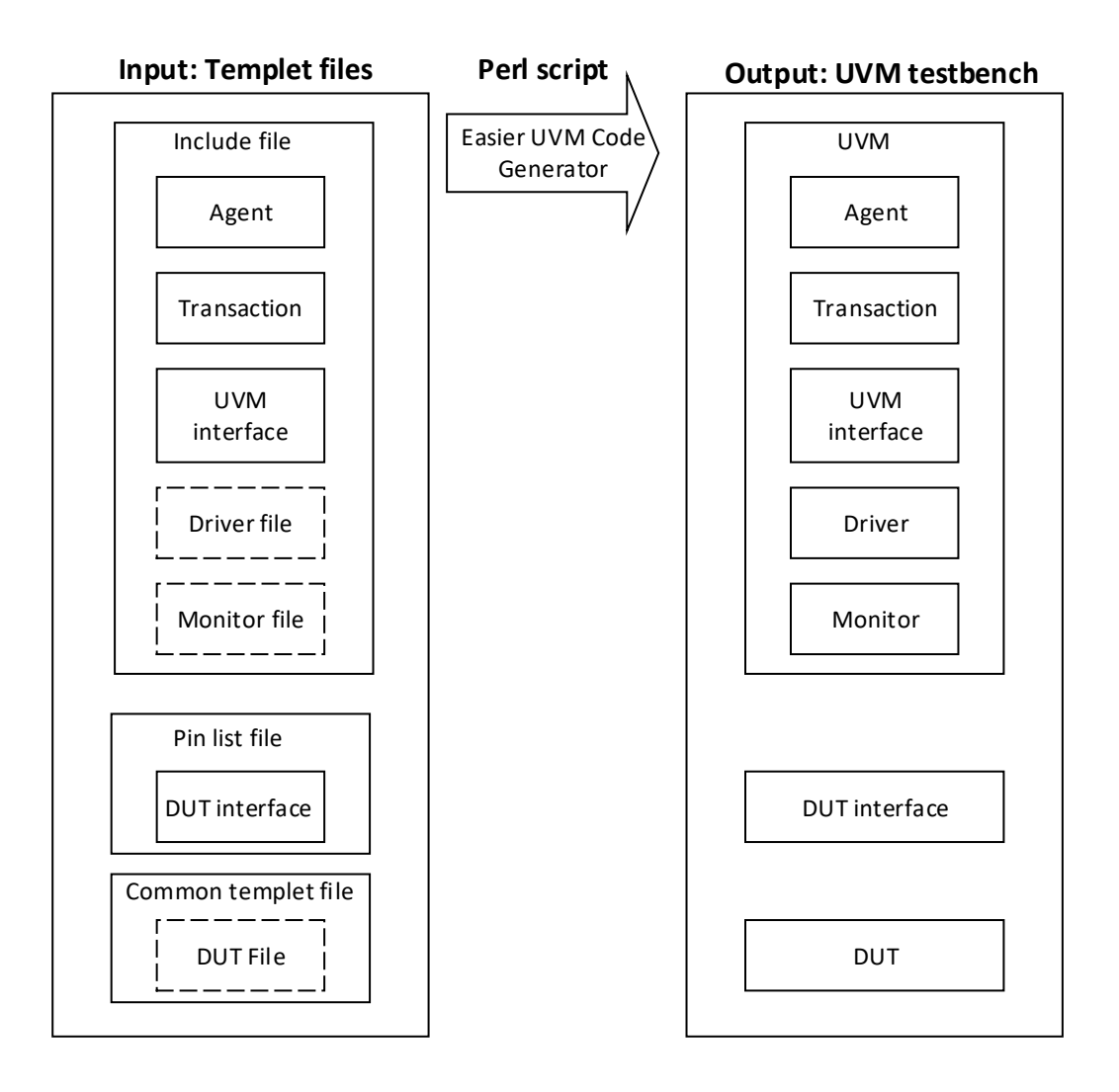

<span id="page-6-0"></span>**Figure 3 Easier UVM Code Generator.**

<span id="page-7-0"></span>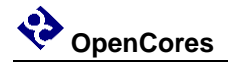

### **Templet Files**

#### **Include File:** *rca.tpl*

```
# Agent
agent_name = rca
# Transaction
trans_item = trans
trans\ var = rand\ logic\ [15:0\] \ input1;trans_var = rand logic [15:0] input2;
trans_var = rand logic carryinput;
trans_var = logic carryoutput;
trans_var = logic [15:0] sum;
# Constraint
trans_var = constraint c_addr_a { 0 <= input1; input1 < 5; }
trans_var = constraint c_addr_b { 0 <= input2; input2 < 5; }
# UVM Interface
if_port = logic [15:0] a;
if_port = logic [15:0] b;
if_port = logic ci;
if_port = logic co;
if_port = logic [15:0] s;
if_port = logic clk;
# Test Clock
if_clock = clk
# Driver and Monitor pointer
driver_inc = rca_driver_inc.sv inline
monitor_inc = rca_monitor_inc.sv inline
```
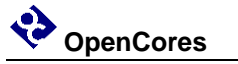

#### **Driver File:** *rca\_driver\_inc.sv*

```
task rca_driver::do_drive();
  vif.a <= req.input1;
  vif.b <= req.input2;
  vif.ci <= req.carryinput;
  @(posedge vif.clk);
endtask
```
#### **Monitor File:** *rca\_monitor\_inc.sv*

```
task rca_monitor::do_mon;
  forever @(posedge vif.clk)
    begin
       m_trans.input1 = vif.a;
       m_trans.input2 = vif.b;
      m_trans.carryinput = vif.ci;
       m_trans.carryoutput = vif.co;
       m_trans.sum = vif.s;
       analysis_port.write(m_trans);
       `uvm_info(get_type_name(),$sformatf("a(%0d) + b(%0d) + ci(%0d) = 
co(%0d) and s(%0d)", vif.a, vif.b, vif.ci, vif.co, vif.s), UVM_MEDIUM);
    end
endtask
```
#### **Pin List File:** *pinlist*

**!**rca\_if a a b b ci ci co co s s

#### **Common Templet File:** *common.tpl*

dut\_top **=** rca top\_default\_seq\_count **=** 8

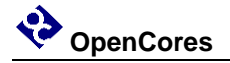

#### **DUT File:** *design.sv*

```
module rca(
           input [15:0] a,
           input [15:0] b,
           input ci, // Carry Input
           output logic co, // Carry Output
           output logic [15:0] s // Sum
           );
    logic a0,a1,a2,a3,a4,a5,a6,a7;
    logic a8,a9,a10,a11,a12,a13,a14,a15;
    logic b0,b1,b2,b3,b4,b5,b6,b7;
   logic b8,b9,b10,b11,b12,b13,b14,b15;
   logic c0,c1,c2,c3,c4,c5,c6,c7;
   logic c8,c9,c10,c11,c12,c13,c14;
    logic s0,s1,s2,s3,s4,s5,s6,s7;
    logic s8,s9,s10,s11,s12,s13,s14,s15;
   assign a0 = a[0], a1 = a[1], a2 = a[2], a3 = a[3];
   assign a4 = a[4], a5 = a[5], a6 = a[6], a7 = a[7];
    assign a8 = a[8], a9 = a[9], a10 = a[10];
   assign a11 = a[11], a12 = a[12], a13 = a[13];
   assign a14 = a[14], a15 = a[15];
    assign b0 = b[0], b1 = b[1], b2 = b[2], b3 = b[3];
   assign b4 = b[4], b5 = b[5], b6 = b[6], b7 = b[7];
   assign b8 = b[8], b9 = b[9], b10 = b[10], b11 = b[11];
   assign b12 = b[12], b13 = b[13], b14 = b[14], b15 = b[15];
  assign s[0] = s0, s[1] = s1, s[2] = s2, s[3] = s3;
  assign s[4] = s4, s[5] = s5, s[6] = s6, s[7] = s7;
   assign s[8] = 88, s[9] = 89, s[10] = 810, s[11] = 811;
   assign s[12] = s12, s[13] = s13, s[14] = s14, s[15] = s15;
    fa fa_inst0(.a(a0),.b(b0),.ci(ci),.co(c0),.s(s0));
    fa fa_inst1(.a(a1),.b(b1),.ci(c0),.co(c1),.s(s1));
    fa fa_inst2(.a(a2),.b(b2),.ci(c1),.co(c2),.s(s2));
    fa fa_inst3(.a(a3),.b(b3),.ci(c2),.co(c3),.s(s3));
    fa fa_inst4(.a(a4),.b(b4),.ci(c3),.co(c4),.s(s4));
    fa fa_inst5(.a(a5),.b(b5),.ci(c4),.co(c5),.s(s5));
    fa fa_inst6(.a(a6),.b(b6),.ci(c5),.co(c6),.s(s6));
    fa fa_inst7(.a(a7),.b(b7),.ci(c6),.co(c7),.s(s7));
    fa fa_inst8(.a(a8),.b(b8),.ci(c7),.co(c8),.s(s8));
    fa fa_inst9(.a(a9),.b(b9),.ci(c8),.co(c9),.s(s9));
    fa fa_inst10(.a(a10),.b(b10),.ci(c9),.co(c10),.s(s10));
    fa fa_inst11(.a(a11),.b(b11),.ci(c10),.co(c11),.s(s11));
    fa fa_inst12(.a(a12),.b(b12),.ci(c11),.co(c12),.s(s12));
    fa fa_inst13(.a(a13),.b(b13),.ci(c12),.co(c13),.s(s13));
    fa fa_inst14(.a(a14),.b(b14),.ci(c13),.co(c14),.s(s14));
    fa fa_inst15(.a(a15),.b(b15),.ci(c14),.co(co),.s(s15));
```
**endmodule**

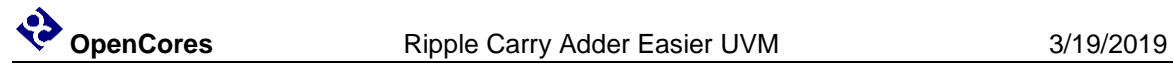

### **UVM Testbench**

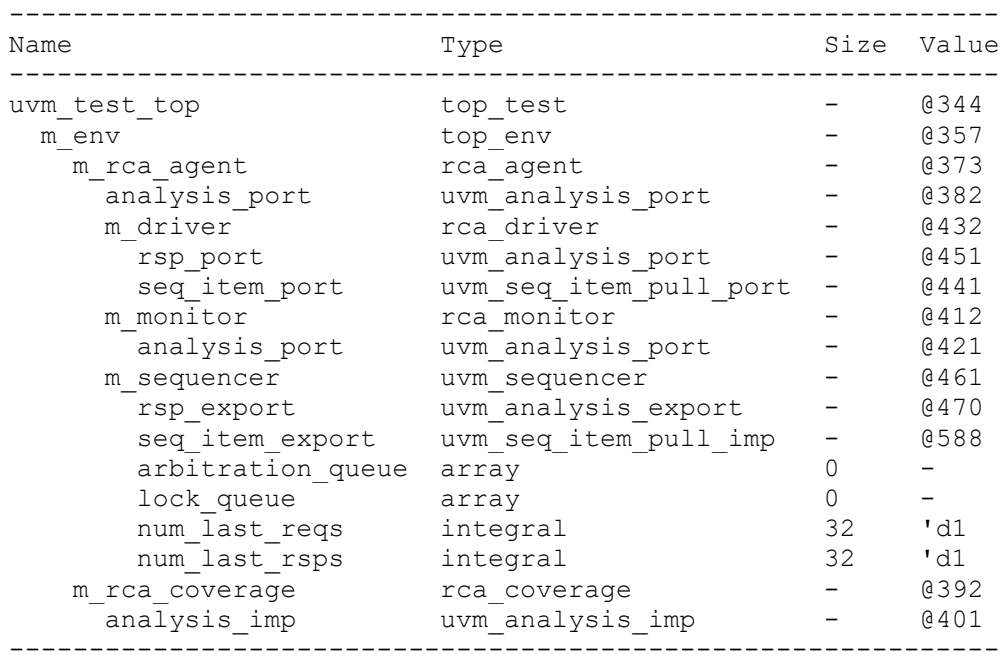

<span id="page-10-0"></span>**Figure 4 UVM testbench**

# **Appendix A**

## **Simulation Results**

UVM\_INFO ../tb/rca/sv/rca\_monitor.sv(71) @ 10000: uvm test top.m env.m rca agent.m monitor [rca monitor] a(1) + b(0) + ci(0) =  $co(0)$  and  $s(1)$ UVM\_INFO ../tb/rca/sv/rca\_monitor.sv(71) @ 30000: uvm test top.m env.m rca agent.m monitor [rca monitor]  $a(4) + b(0) + ci(1) =$  $co(0)$  and  $s(5)$ UVM INFO ../tb/rca/sv/rca monitor.sv(71) @ 50000: uvm test top.m env.m rca agent.m monitor [rca monitor]  $a(4) + b(4) + ci(0) =$  $co(0)$  and  $s(8)$ UVM\_INFO ../tb/rca/sv/rca\_monitor.sv(71) @ 70000: uvm test top.m env.m rca agent.m monitor [rca monitor] a(3) + b(2) + ci(0) =  $co(0)$  and  $s(5)$ UVM\_INFO ../tb/rca/sv/rca\_monitor.sv(71) @ 90000: uvm test top.m env.m rca agent.m monitor [rca monitor]  $a(0) + b(4) + ci(0) =$  $co(0)$  and  $s(4)$ UVM\_INFO ../tb/rca/sv/rca\_monitor.sv(71) @ 110000: uvm test top.m env.m rca agent.m monitor [rca monitor]  $a(4) + b(1) + ci(1) =$  $co(0)$  and  $s(6)$ UVM INFO  $\ldots$ /tb/rca/sv/rca monitor.sv(71) @ 130000: uvm test top.m env.m rca agent.m monitor [rca monitor]  $a(4) + b(4) + ci(0) =$ co(0) and s(8) UVM INFO ../tb/rca/sv/rca monitor.sv(71) @ 150000: uvm test top.m env.m rca agent.m monitor [rca monitor] a(1) + b(1) + ci(1) =  $co(0)$  and  $s(3)$ 

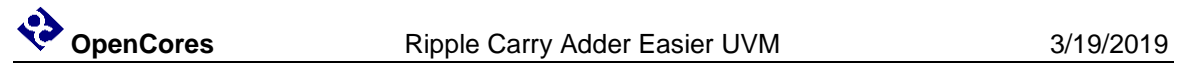

## **Index**

- <span id="page-12-1"></span>1. Doulos. *Easier UVM*. Retrieved from <https://www.doulos.com/knowhow/sysverilog/uvm/easier/>
- <span id="page-12-0"></span>2. EDA Playground. *RCA UVM*. Retrieved from <https://www.edaplayground.com/x/6HXS>